The copy filmed here has been reproduced thenks to the ganerosity of:

> **Morisset Library University of Ottawa**

The Images oppearing here  $\kappa$ : the best quelity possible considering the cor. Sition and legibility of the original copy and in keeping with the filming contract specifications.

Originel copies in printed peper covers ere filmed beginning with the front cover end ending on the last page with a printed or Illustrated Impression, or the beck cover when appropriate. All other originel copies are filmed beginning on the first pege with a printed or liiustrated impression, end ending on the last page with e printed or illustreted impression.

The last recorded frame on each microfiche shell contain the symbol  $\rightarrow$  (meening "CON-<br>TINUED"), or the symbol  $\nabla$  (meening "END"), whichever applies.

Maps, plates, cherts, etc., mey be filmed et different reduction retios. Those too lerge to be antirely included in one exposure ere filmed beginning in the upper left hend corner, left to right and top to bottom, es many fremes es reguired. The following diegrems illustrate that method:

2

L'axampieire filmé fut reproduit grâce à la générosité da:

> **Bibiiothèque Morisset** Université d'Ottawa

Les images suiventes ont été reproduites evec le plus grand soin, compte tanu de la condition et de la netteté de l'exemplaire filmé, et en conformité avec les conditions du contrat de filmege.

Les exempleires originaux dont le couverture en pepier est imprimée sont filmés en commençant per le premier plet et en terminent soit par le dernière pege qui comporte une empreinte d'impression ou d'illustration, soit par le second plet, seion le cas. Tous les eutres exempleires origineux sont filmés en commençant par le première page qui comporte une empreinte d'impression ou d'illustretion et en terminent per le darnière pege qui comporte une telle empreinte.

Un des symboles suivents epperaître sur la dernière image de chaque microfiche, selon le cas: le symbole - signifie "A SUIVRE", le<br>symbole V signifie "FIN".

Les cartes, planches, tableaux, etc., peuvent être filmés à des taux de réduction différents. Lorsque le document est trop grend pour être reproduit en un seul cliché. Il est filmé à pertir de l'engle supérieur geuche, de geuche à droite, et de haut en bas, en prenent la nombre d'images nécessaire. Les diagremmes suivants illustrent la méthoda.

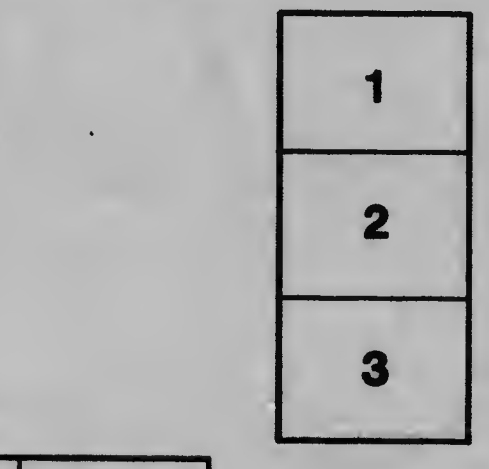

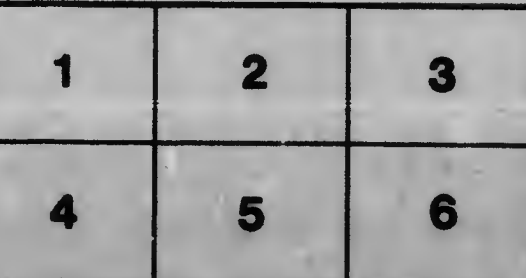